**まちからのお知らせ、生活に関する制度について**

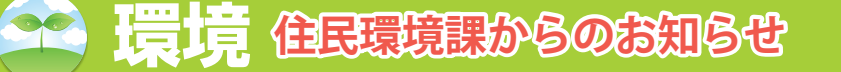

☎476-1111(127・128) 問住民環境課 環境対策係

## ◆ PM2.5 注意情報等のメール配信・登録方法について

 鹿児島県では、『微小粒子状物質(PM2.5)に関する注意情報等』をあらかじめ登録された方にメール配 信を行っています。配信をご希望の方は、次の手順に沿って登録してください。

※登録を行う前に、Majordomo@mld.nifty.com からメールが受信できるようにしてください。

## 【PC、スマートフォンの場合】

ホットライン

- 1 『鹿児島県ホームページ』にアクセス。 アドレス(http://www.pref.kagoshima.jp/)
- 2 注目情報内の『大気環境(PM2.5など)の測定結果(速報値)』をクリック。
- 3 本文内の『鹿児島県の大気環境状況』をクリック。
- 4 左に表示されるメニューの『メール配信登録(PM2.5)』をクリック。
- 5 『PM2.5注意情報等』にチェックを入れ、『設定』をクリック。
- 6 『登録』をクリック。
- 7 メールが起動しますので、宛先や本文を変更せずに、『返信』してください。

8 数分後に『pm25-kagoshima1メーリングリストへようこそ!』のメールが届けば、登録完了です。

## 【携帯電話場合】

- ※ 右のORコードを読み取る場合は、手順2から始めてください。
- 1 『かごしまモバイル県庁』にアクセス。 (検索キーワード『かごしまモバイル県庁』)
- 2 『大気環境情報(PM2.5など)』をクリック。
- 3 『PM2.5注意情報等のメール配信登録』をクリック。
- 4 『PM2.5注意情報等』にチェックを入れ、『設定』をクリック。
- 5 『登録』をクリック。
- 6 メールが起動しますので、宛先や本文を変更せずに、『送信』してください。
- 7 数分後に『pm2.5-kagoshima1メーリングリストへようこそ!』のメールが届けば、登録完了です。
- ※ 登録できない場合や、登録完了のメールが届かない場合は、鹿児島県環境保全課(TEL:099- 286-2627)にお問い合わせください(平日に限ります)。
- ※ 『光化学オキシダント注意報等』についても、あらかじめ登録された方にメール配信を行っており、同 様に登録することができます。

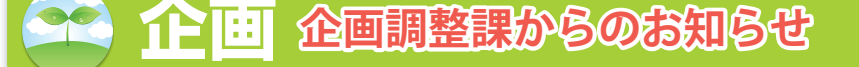

## ◆秋のキャンプ場祭り 2013in くにの松原について【商工観光係】

 恒例のキャンプ場祭りを開催します。 【日 時】 平成 25 年 10 月 26 日(土)~ 27 日(日) 【内 容】 26 日(土) 15:00 ~ アウトドア教室など 19:00 ~ 野外ライブ 27 日(日) ~ 12:00 テント張り競争など ◎野外ライブには、ブルースのむらなが吟さんが出演予定です。 【場 所】 大崎町くにの松原キャンプ場 ※ イベントスケジュールおよび宿泊料金などの内容については、大崎町 くにの松原キャンプ場(☎ 476-3611)までお問合わせください。

☎476-1111(221) 問企画調整課 商工観光係

ブルースシンガーの むらなが吟さん

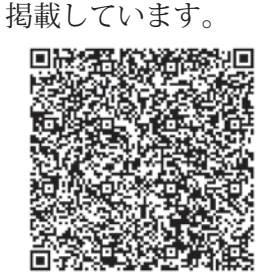

※ QRコードは県のHPにも

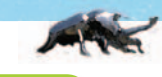